## **Przypisanie pozycji do rysunku**

Przypisuje pozycje do rysunku.

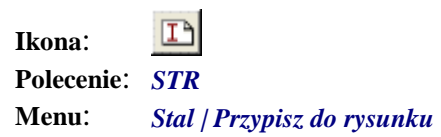

Polecenie służy tylko do zmiany przynależności pozycji do rysunku. Po uruchomieniu polecenia należy wskazać pozycje, a następnie opisy, którym chcemy zmienić przynależność do rysunku.